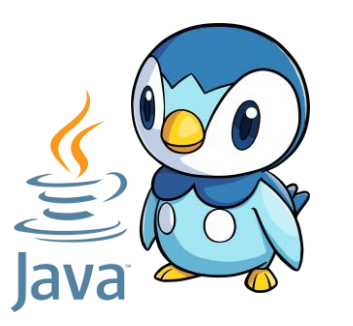

# R2.01 : Object-oriented development (OOD)

**Coordinator : Isabelle Blasquez**

My name: Cristina Onete cristina.onete@gmail.com Slides : https://www.onete.net/teaching.html

### Input and output streams

#### The java.io package

Input/output **streams** are essential in Java

- ❖ Such streams are unidirectional
- ❖ There are multiple input sources and output destinations in Java
- ❖ Input sources: keyboard input, file, network input, input from another program
- ❖ Output destinations: Java console, file, another program, output on network

Two types of streams : binary and character streams

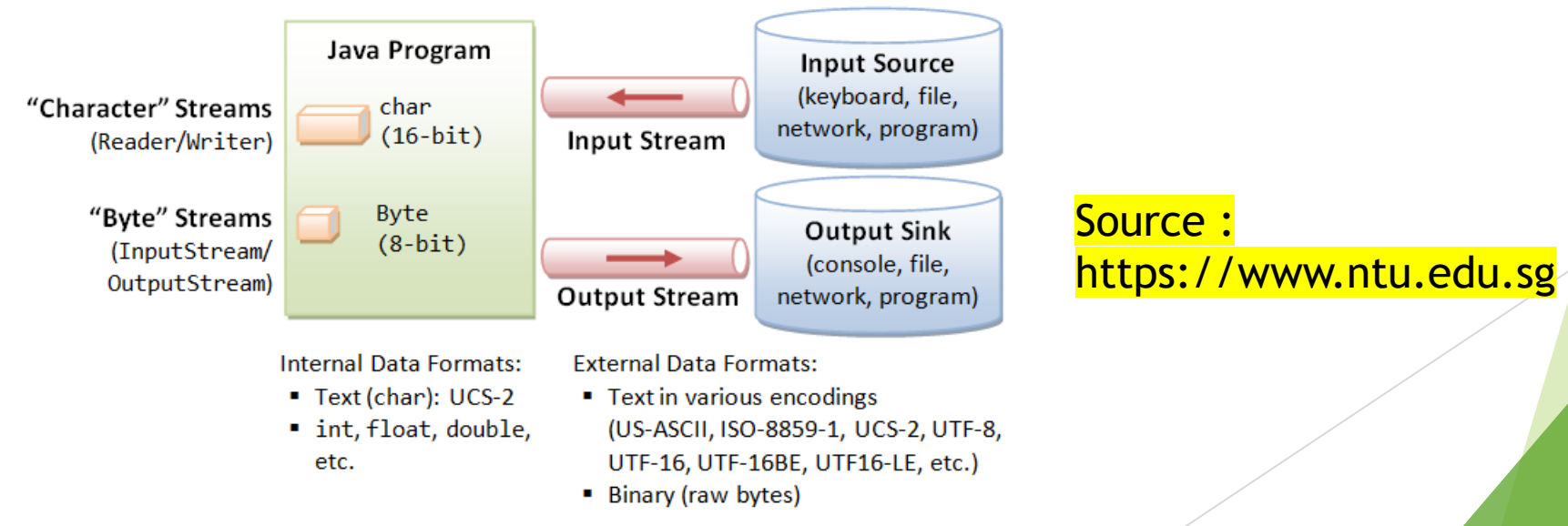

#### Binary Streams in Java

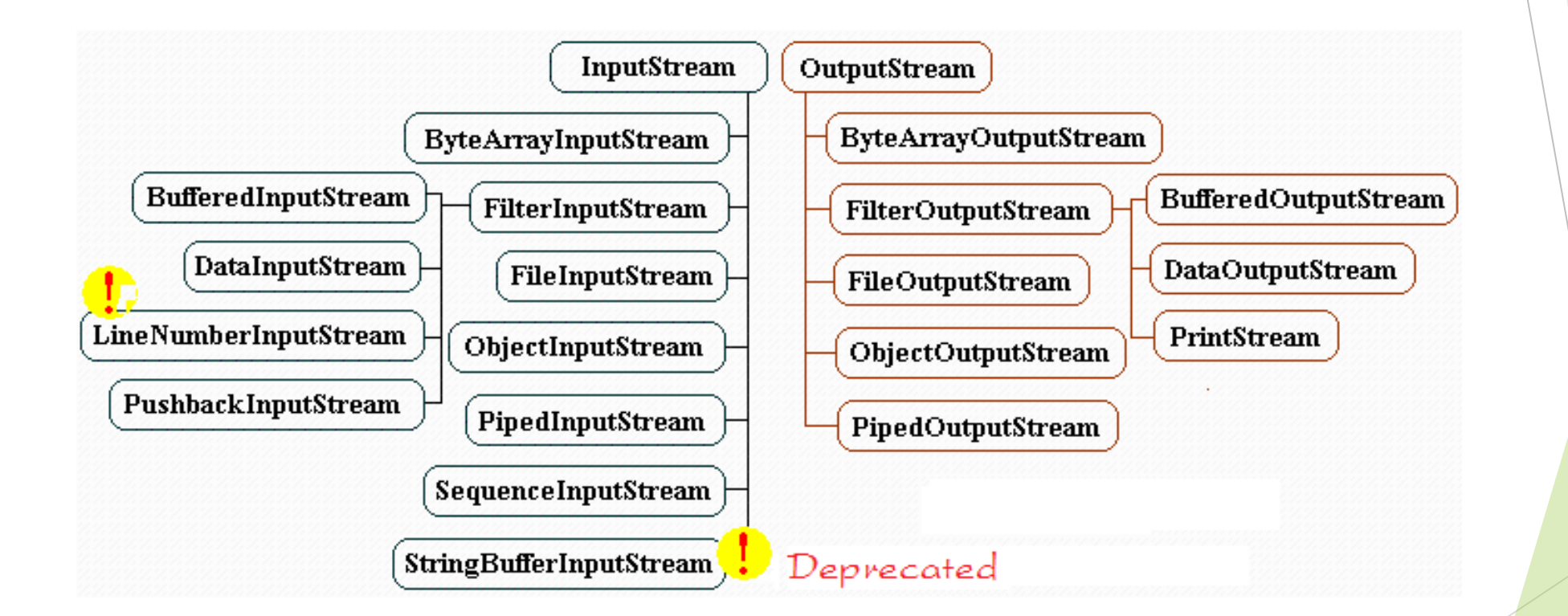

**Source: https://o7planning.org/**

#### Character streams

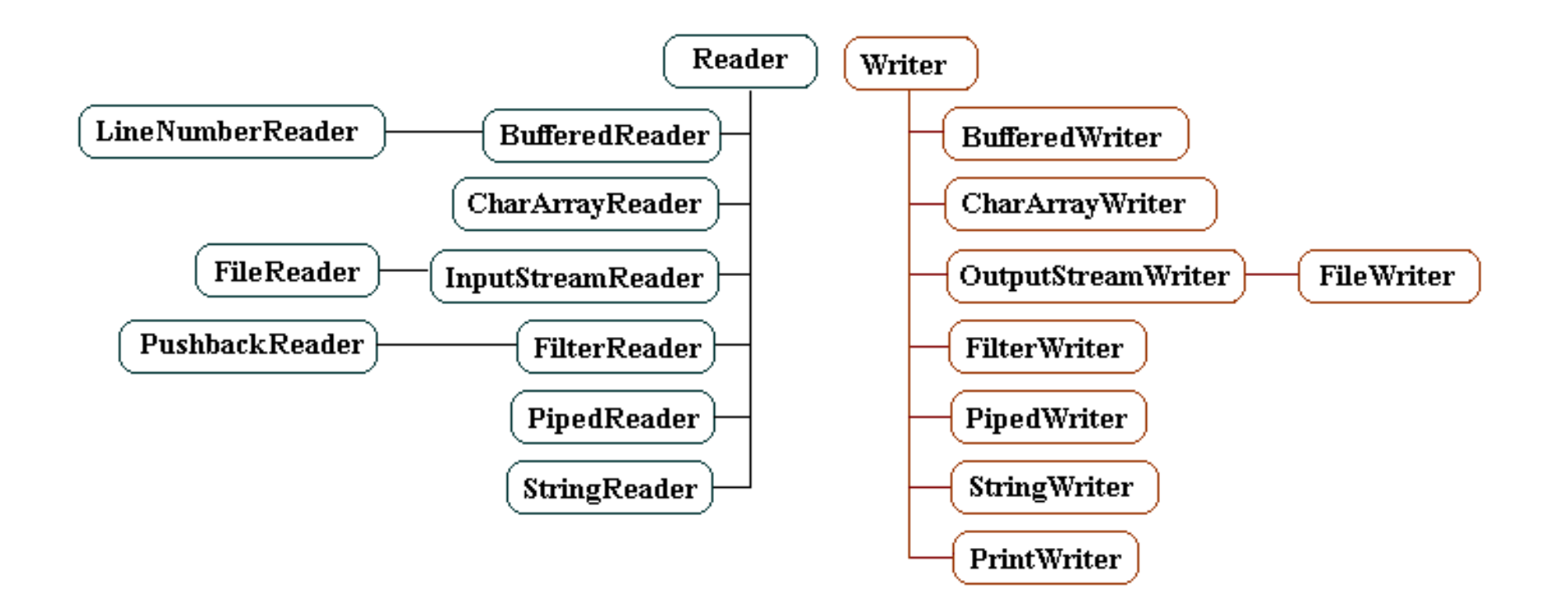

**Source: https://o7planning.org/**

#### Reading a text file

 $\blacktriangleright$  A correct manipulation of files in Java involves:

- ▶ Correctly opening files
	- ▶ With a correct treatment of possible exceptions, including FileNotFound
- Manipulation (for instance read/write operations)
- ▶ Correctly closing the files
	- All files **must** be closed after use
	- In particular: even if an error occurs or an exception is triggered, the file must be correctly closed while the execution proceeds!

▶ Let's look at these steps one by one

#### Opening and reading a file

- A file can be read with a fileReader
	- ❖ We will use the constructor of class FileReader with the signature

public FileReader(String fileName)

throws FileNotFoundException

❖ The methods in which we instantiate the FileReader must take into account the exceptions!

Useful methods in class FileReader:

- ❖ public int read(): reads a single character, throws an IOException
- ❖ public int read(char[] buffer) : readers characters from a character array

better efficiency, throws an IOException

### Closing a file

- Always close files when you've finished using them
- ▶ 2 ways of doing this:
	- ❖ the finally block of a try-catchfinally block is always run
	- ❖ Since Java 7 try-catch suffices, due to the interface java.lang.Autocloseable
		- an interface implemented by most readers/writers and I/O streams
		- $\blacktriangleright$  However, it is still a good idea to concretely close the files

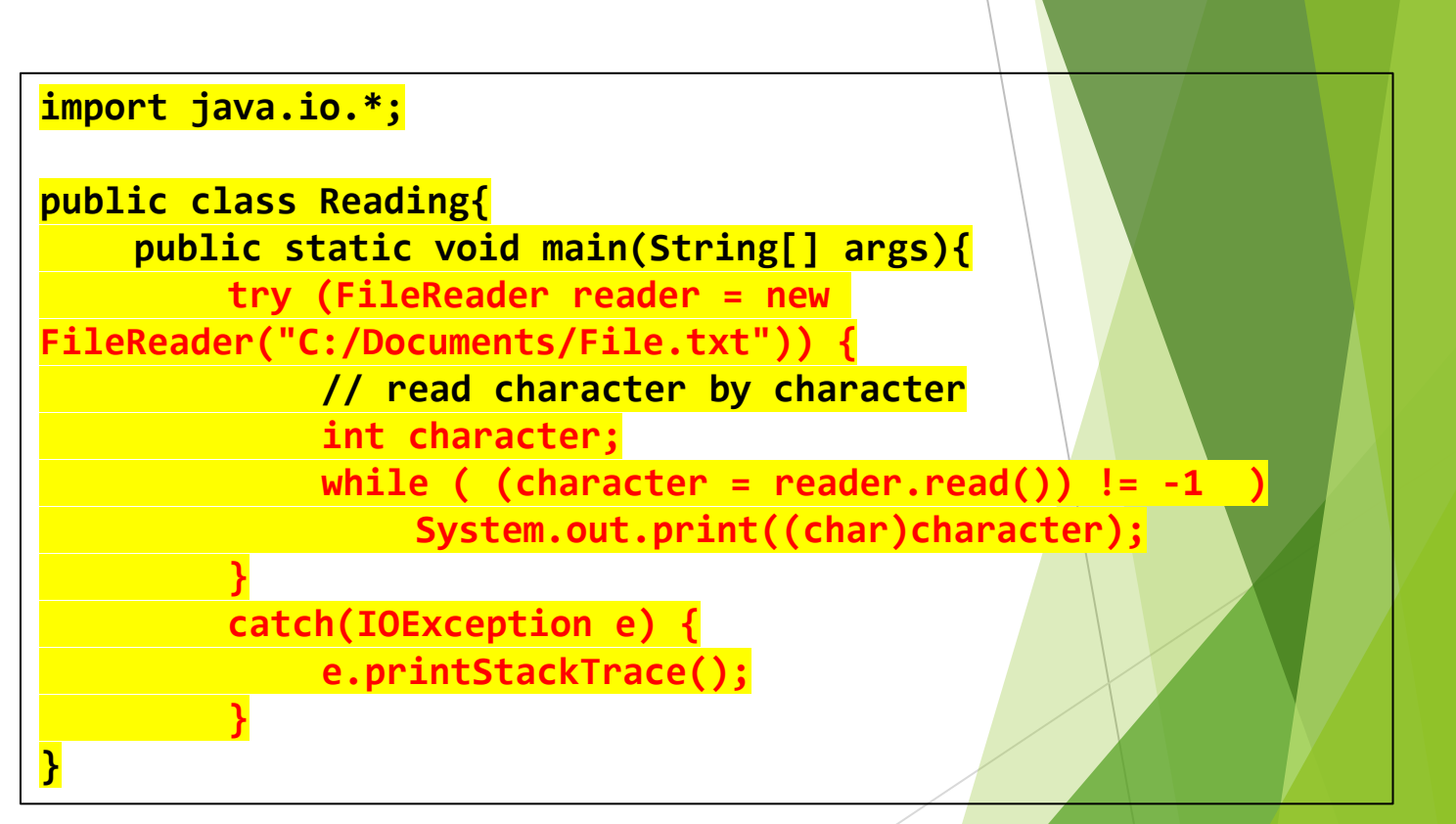

#### Optimising reading

- Reading character by character is inefficient
- $\blacktriangleright$  To improve efficiency we can read windows of several characters at a time
	- ❖ We can choose the window size
- $\blacktriangleright$  For large file, the second method can make all the difference

**}**

```
import java.io.*;
public class Reading{
    public static void main(String[] args){
         try{
             FileReader reader = new 
FileReader("C:/Documents/File.txt");
             char[] window = new char[128];
             while ( (reader.read(window)) != -1 ){
                  for (int i=0; i<128; i++){
                      System.out.print(window[i]);
                  }
             }
         }
         catch(IOException e) {
             e.printStackTrace();
         }
```
#### Writing to a file

- Use a file writer: FileWriter
- Two interesting FileWriter constructors:
	- ❖ public FileWriter(String filename) : throws IOException
	- ❖ public FileWriter(String filename, boolean append) : throws IOException
		- if append  $==$  true, then the input data is written at the end of the file; oterwise they are written at the start of it

very useful in a log or in a file in which order is important

 $\blacktriangleright$  We can end the line and start on a fresh line by using "\n".

#### Writing into the file

```
import java.io.*;
public class Writing{
    public static void main(String[] args){
        try{
             FileWriter writer = new FileWriter("C:/Documents/File.txt", true);
             writer.write("I'm continuing to write in this file \n and here is the rest 
of my sentence");
         }
        catch(IOException e) {
             e.printStackTrace();
         }
}
```
#### Of further use...

- ▶ The BufferedReader class optimizes reading for files
- Class File
- More information :
	- https://docs.oracle.com/javase/7/docs/api/java/io/BufferedRea der.html
	- https://docs.oracle.com/javase/7/docs/api/java/io/File.html

# Exceptions

#### What is an exception?

An exception is an object (instance of a class modelling it)

- An exception is instantiated whenever some event interrupts the normal flow of an algorithm
- An exception can appear when a program halts, or upon some aberrant flow

Some errors can be anticipated and the program, modified to account for them

Others are harder to spot and can lead to premature halts

#### Different kinds of exceptions

#### **Error**:

- $\blacktriangleright$  Terminal exception: halts the program entirely
- **Errors signal the existence of a serious flaw and** we must let the program halt if they occur
- VirtualMachineError, OutOfMemory, ...

#### **Exception:**

- **Less serious than an error, but can still create** some problems
- ▶ Two kinds: exceptions at compilation, exceptions at runtime
- ▶ IOException, SQLException, NullPointerException

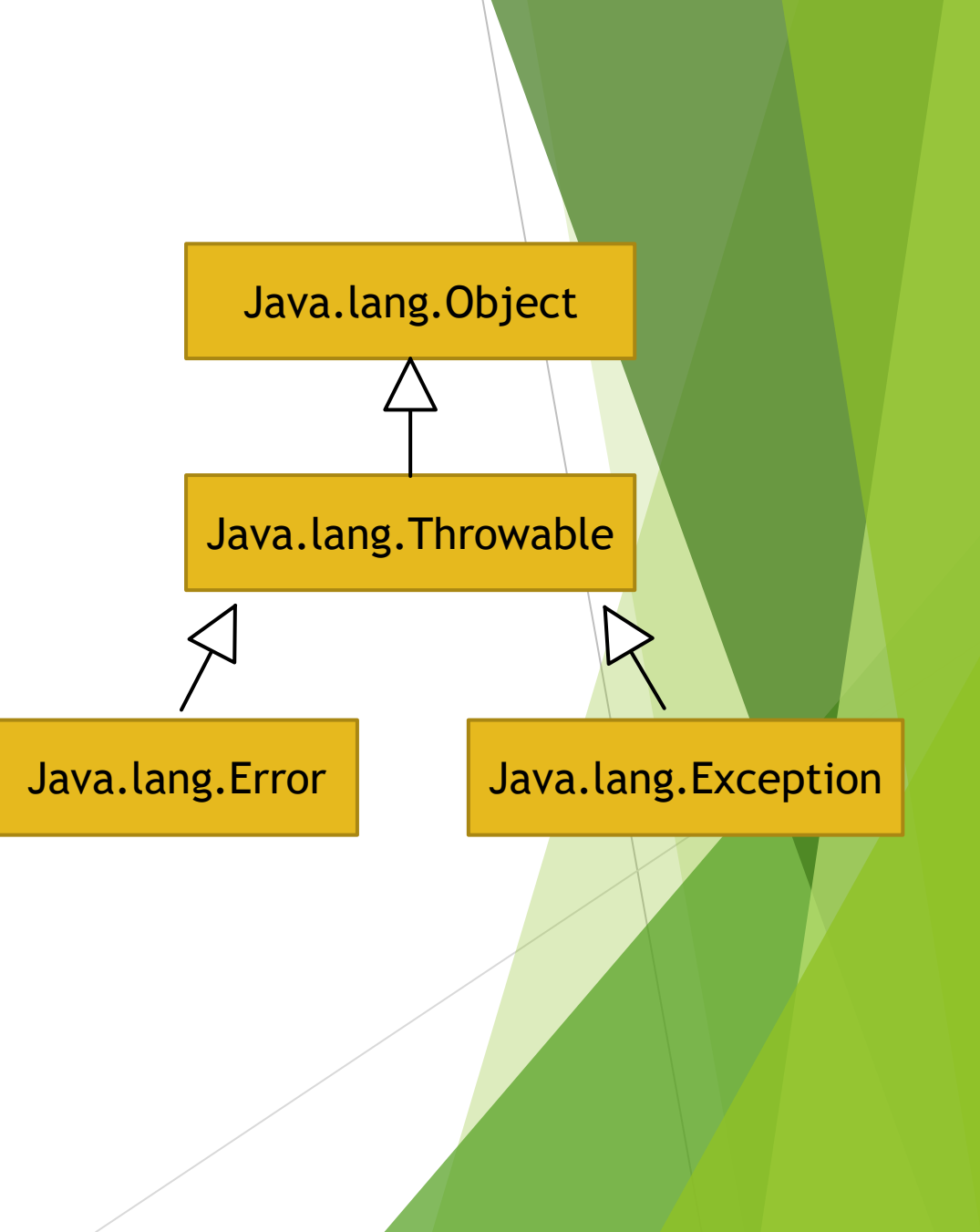

#### Exceptions are thrown...

If a technical failure interrupts the flow of the program

▶ For instance if an index falls out of bounds (in an array)

IndexOutOfBoundsException

Or if the Java virtual machine encounters some error:

OutOfMemoryError

- If an application failure interrupts the flow of the program
	- For instance if the program tries to access an inexistent file:

FileNotFoundException

#### Throwing exceptions

- Keyword: throw
- Raise exception in if statement:

```
if (age > 99){
   throw new RuntimeException("My students 
can't be that old!");
}
```
**We can also do it in a "try-catch" block:**

```
try{
    // code we ideally want to run
}
catch (FileNotFoundException e) {
    // in case the file doesn't exist, Java will raise an exception
}
```
**What's the difference ?**

#### Checked and unchecked exceptions

- Exceptions can be checked or unchecked
- Checked exceptions:
	- ❖ Exceptions which Java knows can occur in particular circumstances
		- ❖ For instance: when trying to open a file that doesn't exist, Java is able to throw a FileNotFoundException
	- ❖ The possibility of such an exception is anticipated by the compiler, which instructs the user to provide for it (typically try-catch)
- **Inchecked exceptions:** 
	- ❖ Exceptions raised at runtime, can be caused by some errors or an abnormal program flow
	- ❖ Example: NullPointerException

#### Intermezzo: null

#### Null references

- NullPointerException:
	- ❖ Raised when Java stumbles on an object that does not exist
	- ❖ For instance the undefined (but existing) n-th element of an array
- How can we prevent this?
	- $\cdot$  Check if the object exists: if (object ==  $null$ ) $\{... \}$
	- ❖ a try-catch block around the code involving the exception
- ▶ Careful: null is not an object!
	- ❖ We do not use object.equals(null) or null.equals(object)
	- ❖ The latter even yields a NullPointerException!

#### End of Intermezzo

#### Checked exceptions

▶ Can be checked within a method directly (in a try-catch block)

```
public FileReader read(String filePath) {
   try{ 
       return (new FileReader(filePath));
   } catch (FileNotFoundException e){ 
       //treatment of exception
   }
}
```
▶ Or we can check it when we use the method (at call-time)

```
public FileReader read(String filePath) throws
FileNotFoundException{ 
   // ... some code
   return (new FileReader(filePath));
}
```
#### Try-catch blocks

- Try-catch blocks consist of :
	- ❖ An original try block, in which we write the code we would like to run
	- ❖ A first catch block indicating what to do when throwing a first exception
	- ❖ We can have multiple catch blocks
		- **.** In that case, we are treating exceptions in reverse hierarchy
		- **Subclasses before superclasses: NullPointerException before** RuntimeException
- Optionally, we can have a finally block:
	- ❖ Always executed, even if an exception was thrown previously
	- ❖ Allows us to close open processes (for instance if a file is open)

#### Handy instructions

- System.err.println(String): a method that allows us to print (in red) a text that is meant to be printed when an exception is thrown
- **PrintStackTrace():** method that can be run for any instance of a class that implements the interface Throwable; when called, this method tracks the cause of the error or exception that was thrown

#### Example: index out of bounds

#### Check out this code

#### MonException.java 88

```
12 public class MonException {
 30public static void main(String[] args) {
 4
          MonException objet = new MonException(); // nous avons besoin d'un objet pour pouvoir utiliser les methodes en bas
 5
           int taille = 3;
 6
          int[] monTableau = new int[taille];\overline{7}int monEntree = 10;
 8
          monTableau[0] = monEntree;9
          System.out.println("La premiere composante du tableau est " + monTableau[0]);
10
          objet.doubler(monEntree);
11
          monTableau[objet.augmenter(0)] = objet.doubler(monEntree);
12
          System.out.println("La deuxieme composante du tableau est " + monTableau[1]);
                                                                                             Lors d'une execution normale1314\mathcal{F}15
                                                                                            E Problems @ Javadoc & Declaration Q Console 23
16°public int augmenter (int index) {
          System.out.println("La valeur initiale de l'index est " + index);
17
                                                                                             <terminated> MonException [Java Application] C:\Program Files\Java\
          index = index + 1;
18
                                                                                             La premiere composante du tableau est 10
          System.out.println("L'index a ete augmente a " + index);
19
          return index;
20
                                                                                             Nous allons doubler la valeur 10
21Valeur doublee 100
22
                                                                                             La valeur initiale de l'index est 0
      public int doubler (int valeur) {
23eSystem.out.println("Nous allons doubler la valeur " +valeur);
24
                                                                                             L'index a ete augmente a 1
          valueur = valueur * valueur;25
                                                                                             Nous allons doubler la valeur 10
          System.out.println("Valeur doublee " + valeur);
26
                                                                                             Valeur doublee 100
          return valeur;
27
28
                                                                                            La deuxieme composante du tableau est 100
29 }
30
```
#### Let's add an arror

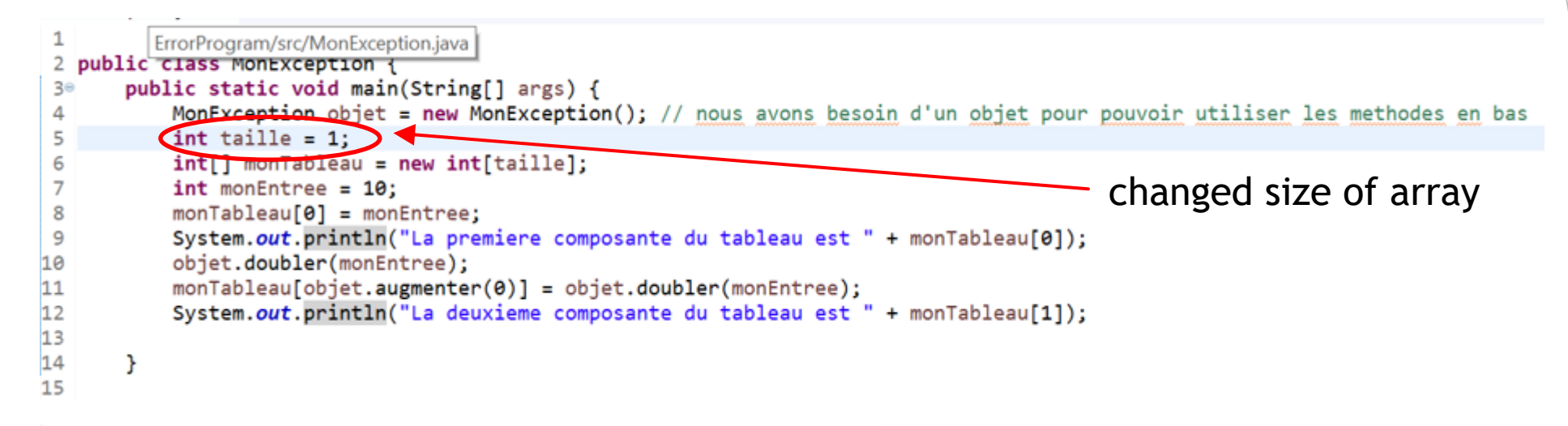

**E** Problems @ Javadoc **& Declaration** D Console <sup>88</sup>

<terminated> MonException [Java Application] C:\Program Files\Java\jre1.8.0\_

```
La premiere composante du tableau est 10
Nous allons doubler la valeur 10
Valeur doublee 100
La valeur initiale de l'index est 0
Exception in thread "main" L'index a ete augmente a 1
Nous allons doubler la valeur 10
Valeur doublee 100
java.lang.ArrayIndexOutOfBoundsException: 1
        at MonException.main(MonException.java:11)
```
#### Throw exception

```
public class MonException {
 \overline{2}public static void main(String[] args) {
 3eMonException objet = new MonException(); // nous avons besoin d'un objet pour pouvoir utiliser les methodes en bas
 Δ
 5
           int taille = 1;
           int[] monTableau = new int[taille];6
 \overline{7}int monEntree = 10;
8
           monTableau[0] = monEntree;System.out.println("La premiere composante du tableau est " + monTableau[0]);
9
10
           objet.doubler(monEntree);
11
           try \{monableau[objet.augmenter(0)] = objet.doubler(monEntree);
12
               System.out.println("La deuxieme composante du tableau est " + monTableau[1]);
13
14
           \mathcal{F}catch(TndexOutOfBoundsException e) {
15
              System.out.println("Taille du tableau depassee !");
16
17
18
19
       public int augmenter (int index) {
20 -System.out.println("La valeur initiale de l'index est " + index);
21
           index = index + 1:
22E Problems Clavadoc B Declaration B Console 23
                                                                                   try-catch block
<terminated> MonException [Java Application] C:\Program Files\Jav
 La premiere composante du tableau est 10
 Nous allons doubler la valeur 10
                                                                                    Java looks out for an 
 Valeur doublee 100
 La valeur initiale de l'index est 0
                                                                                    IndexOutOfBounds exception
 L'index a ete augmente a 1
 Nous allons doubler la valeur 10
 Valeur doublee 100
                                                                                    exception is thrownTaille du tableau depassee !<
```
#### Tracking down the source of the error

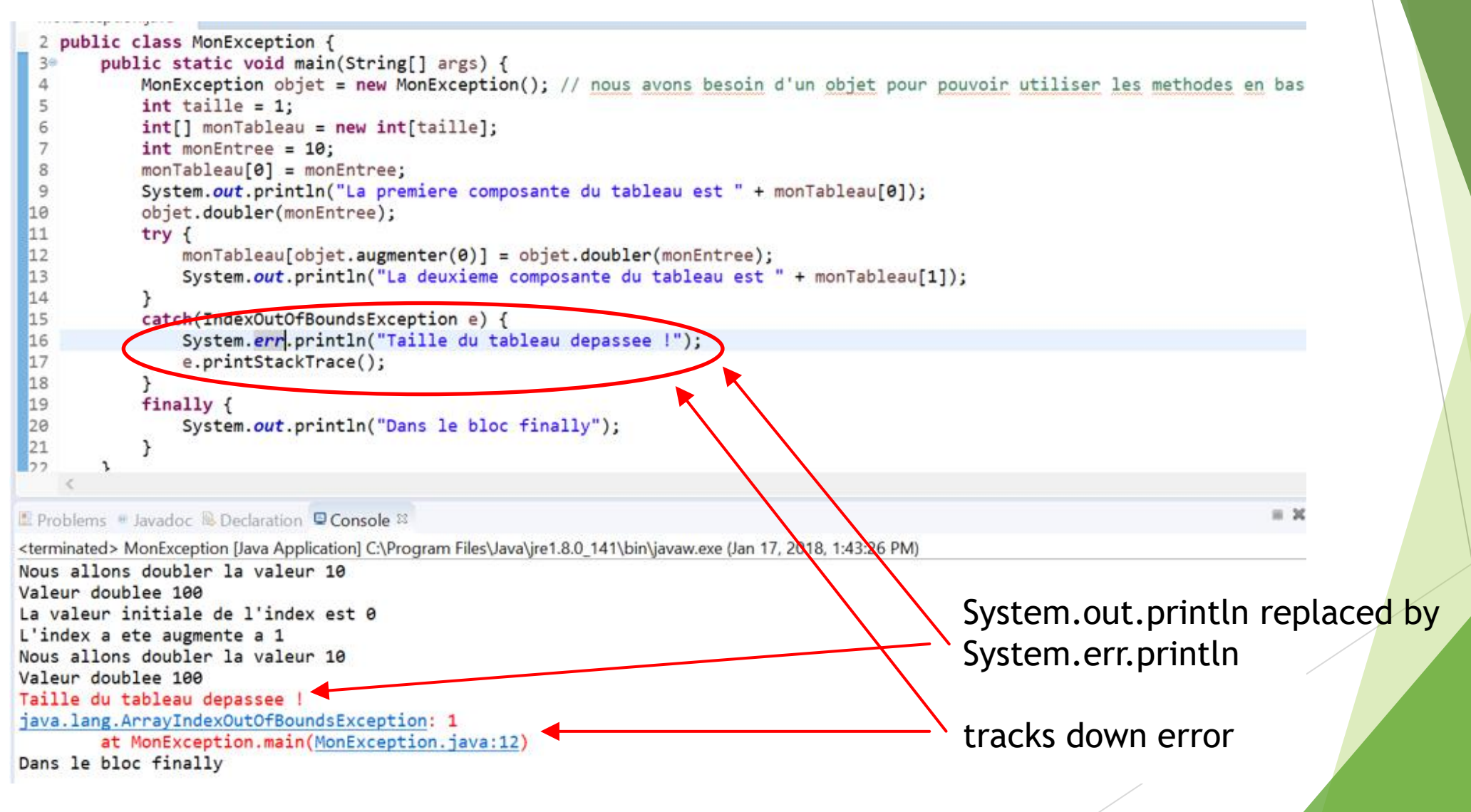

#### Tracking down the source of the error

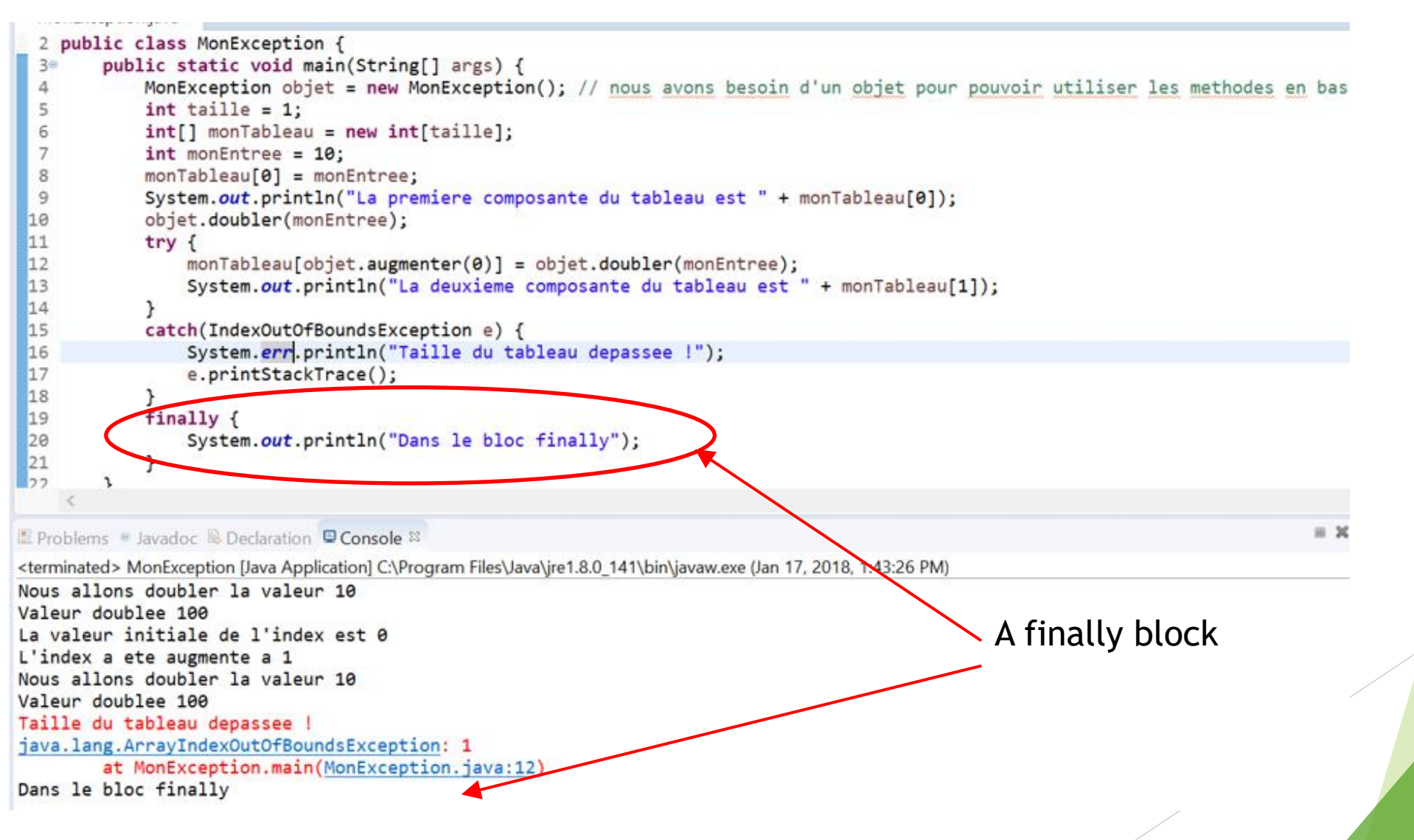

### Making our own exceptions

#### Catching new errors

Remember this example?

**if (age > 99){ throw new RuntimeException("My students can't be that old!"); }** 

- $\blacktriangleright$  Here, we are throwing an exception which is not normally speaking an exception: an age larger than 99
- ▶ In this example we throw a generic RuntimeException...
	- ❖ Could we be more specific and create our own exception ?

#### Create a new exception

- ▶ We can, in fact, create new exceptions in Java, which will inherit from superclasses of exceptions:
	- ▶ Checked exceptions inherit from class Exception
	- ▶ Unchecked exceptions inherit from class RuntimeException
- The new exception will be a new class, with attributes and methods

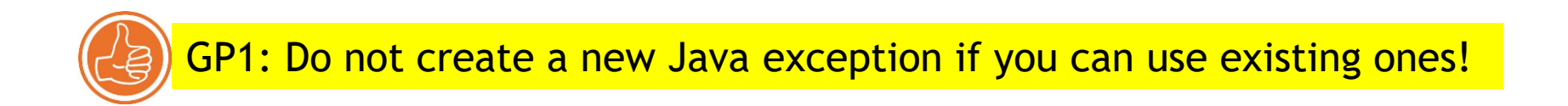

#### Example: StudentTooOld

**public class StudentTooOldException extends RuntimeException{ // customized constructor using the superclass constructor public StudentTooOld(String m){ super(m); // we will use the constructor of RuntimeException } }**

```
public class MainClass{
   public static void main(String[] args) {
       Student anneLeclerc = new Student();
        if (anneLeclerc.getAge() > 99){
           throw new StudentTooOldException("This student is too old!");
        }
    }
 }
```
#### Other good practices

Crucial to catch the exceptions potentially touching our code

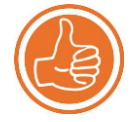

GP2: Use the best approximation you can have of your exception (subclass rather than Exception/RuntimeException directly)

Try-catch-finally blocks have special structures

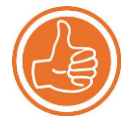

GP3: Do not use catch blocks as regular else blocks in the code!

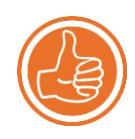

GP4 : Never raise an exception using a return statement

## Questions ?